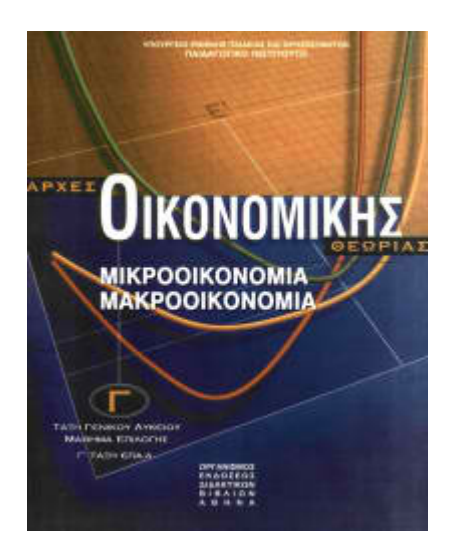

# **ΑΡΧΕΣ ΟΙΚΟΝΟΜΙΚΗΣ ΘΕΩΡΙΑΣ ΑΠΑΝΤΗΣΕΙΣ ΚΑΙ ΛΥΣΕΙΣ ΠΑΝΕΛΛΑΔΙΚΩΝ ΕΞΕΤΑΣΕΩΝ**

**2006**

# **ΟΜΑΔΑ Γ**

Τα δεδομένα του παρακάτω πίνακα αναφέρονται σε μια επιχείρηση που λειτουργεί στη βραχυχρόνια περίοδο. Η εργασία (L) αποτελεί τον μοναδικό μεταβλητό συντελεστή παραγωγής και η αμοιβή της είναι 60 χρηματικές μονάδες.

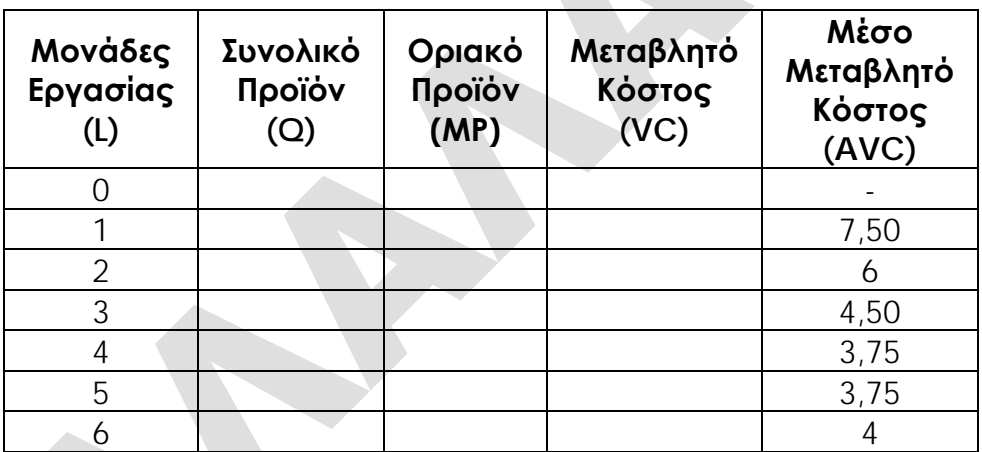

**Γ1** Να μεταφέρετε στο τετράδιό σας τον παραπάνω πίνακα και να συμπληρώσετε τα κενά του, παρουσιάζοντας τους σχετικούς υπολογισμούς.

Αφού η εργασία είναι ο μοναδικός μεταβλητός συντελεστής, το μεταβλητό κόστος (VC) θα δίνεται από τη σχέση VC=WxL και υπολογίζουμε γραμμή-γραμμή ως εξής:

```
\bullet L=0<sup>\cdot</sup>
Q_0=0
```
## **MP=δεν ορίζεται**

 $VC_0=WxL_0 \Leftrightarrow VC_0=60x0 \Leftrightarrow VC_0=0$ 

 $\bullet$ **L**=1

 $VC_{01} = WxL_1 \Leftrightarrow VC_{01} = 60x1 \Leftrightarrow VC_{01} = 60$  $AVC_{Q1}=VC_{Q1}/Q_1 \Leftrightarrow VC_{Q1}=AVC_{Q1}XQ_1 \Leftrightarrow Q_1=VC_{Q1}/AVC_{Q1} \Leftrightarrow Q_1=60/7.5 \Leftrightarrow Q_1=8$  $MP_1 = Δ(Q)/Δ(L)$   $\Leftrightarrow MP_1 = (Q_1 - Q_0)/(L_1 - L_0)$   $\Leftrightarrow MP_1 = (8-0)/(1-0)$   $\Leftrightarrow MP_1 = 8/1$   $\Leftrightarrow MP_1 = 8$ 

 $l = 2$ 

VCQ2=WxL2 VCQ2=60x2 **VCQ2=120**  $AVC_{Q2}=VC_{Q2}/Q_2 \Leftrightarrow VC_{Q2}=AVC_{Q2}XQ_2 \Leftrightarrow Q_2=VC_{Q2}/AVC_{Q2} \Leftrightarrow Q_2=120/6 \Leftrightarrow Q_2=20$  $MP_2 = \Delta(Q)/\Delta(L)$   $\Leftrightarrow MP_2 = (Q_2-Q_1)/(L_2-L_1)$   $\Leftrightarrow MP_2 = (20-8)/(2-1)$   $\Leftrightarrow MP_2 = 12/1$   $\Leftrightarrow MP_2 = 12$ 

• **L=3**

 $VC_{O3}$ =WxL<sub>3</sub>  $\Leftrightarrow$  VC<sub>O3</sub>=60x3  $\Leftrightarrow$  **VC<sub>O3</sub>=180** 

 $AVC_{Q3}=VC_{Q3}/Q_3 \Leftrightarrow VC_{Q3}=AVC_{Q3}XQ_3 \Leftrightarrow Q_3=VC_{Q3}/AVC_{Q3} \Leftrightarrow Q_3=180/4.5 \Leftrightarrow Q_3=40$ MP3=Δ(Q)/Δ(L) MP3=(Q3−Q2)/(L3−L2) MP3=(40−20)/(3−2) MP3=20/1 **MP3=20**

• **L=4**

 $VC_{O4} = WxL_4 \Leftrightarrow VC_{O4} = 60x4 \Leftrightarrow VC_{O4} = 240$  $AVC_{Q4}=VC_{Q4}/Q_4 \Leftrightarrow VC_{Q4}=AVC_{Q4}XQ_4 \Leftrightarrow Q_4=VC_{Q4}/AVC_{Q4} \Leftrightarrow Q_4=240/3.75 \Leftrightarrow Q_4=64$  $MP_4 = \Delta$ (Q)/ $\Delta$ (L)  $\Leftrightarrow MP_4 = (Q_4 - Q_3)/(L_4 - L_3)$   $\Leftrightarrow MP_4 = (64 - 40)/(4 - 3)$   $\Leftrightarrow MP_4 = 24/1$   $\Leftrightarrow MP_4 = 24$ 

• **L=5**

 $VC_{OS}$ =WxL<sub>5</sub>  $\Leftrightarrow$  VC<sub>O5</sub>=60x5  $\Leftrightarrow$  **VC<sub>O5</sub>=300** 

 $AVC<sub>OS</sub>=VC<sub>OS</sub>/Q<sub>5</sub> \Leftrightarrow VC<sub>OS</sub>=AVC<sub>OS</sub>XQ<sub>5</sub> \Leftrightarrow Q<sub>5</sub>=VC<sub>OS</sub>/AVC<sub>OS</sub> \Leftrightarrow Q<sub>5</sub>=300/3.75 \Leftrightarrow Q<sub>5</sub>=80$  $MP_5=\Delta$ (Q)/ $\Delta$ (L)  $\Leftrightarrow MP_5=(Q_5-Q_4)/(L_5-L_4)$   $\Leftrightarrow MP_5=(80-64)/(5-4)$   $\Leftrightarrow MP_5=16/1$   $\Leftrightarrow MP_5=16$ • **L=6**

 $VC<sub>06</sub>=WxL<sub>6</sub> \Leftrightarrow VC<sub>06</sub>=60x6 \Leftrightarrow VC<sub>06</sub>=360$ 

 $AVC_{Q6}=VC_{Q6}/Q_{6} \Leftrightarrow VC_{Q6}=AVC_{Q6}XQ_{6} \Leftrightarrow Q_{6}=VC_{Q6}/AVC_{Q6} \Leftrightarrow Q_{6}=360/4 \Leftrightarrow Q_{6}=90$  $MP<sub>6</sub>=Δ(Q)/Δ(L)$   $\Leftrightarrow MP<sub>6</sub>=(Q<sub>6</sub>-Q<sub>5</sub>)/(L<sub>6</sub>-L<sub>5</sub>)$   $\Leftrightarrow MP<sub>6</sub>=(90-80)/(6-5)$   $\Leftrightarrow MP<sub>6</sub>=10/1$   $\Leftrightarrow MP<sub>6</sub>=10$ Επομένως, ο πίνακας συμπληρωμένος έχει ως εξής:

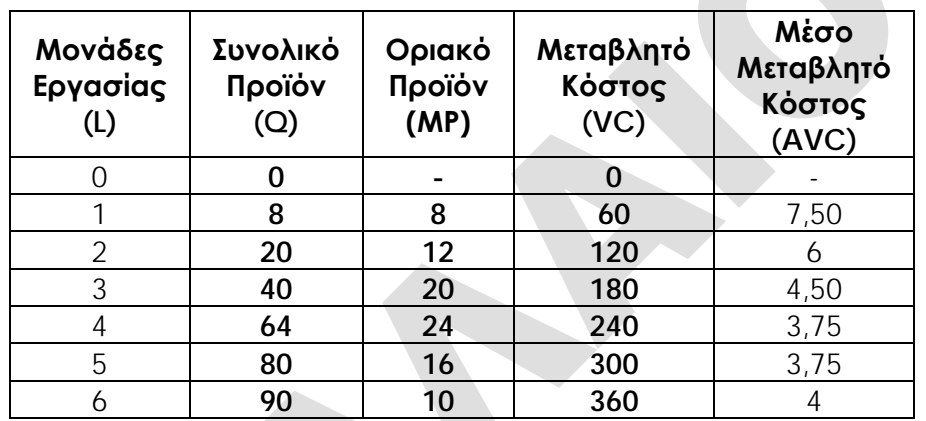

### **Μονάδες 15**

**Γ2** Να εξηγήσετε αν στην περίπτωση της εν λόγω επιχείρησης ισχύει ο νόμος της φθίνουσας ή μη ανάλογης απόδοσης, σε ποια ποσότητα της εργασίας φαίνεται η λειτουργία του και γιατί.

Πράγματι, ισχύει ο νόμος της φθίνουσας ή μη ανάλογης απόδοσης στην εν λόγω επιχείρηση, διότι η επιχείρηση, σύμφωνα με την άσκηση (εκφώνηση), λειτουργεί στη βραχυχρόνια περίοδο και υπάρχει ένα επίπεδο απασχόλησης (L=4 MP=24 max) μέχρι το οποίο η διαδοχική προσθήκη μιας μονάδας κάθε φορά του μεταβλητού συντελεστή εργασία δίνει συνεχώς μεγαλύτερες αυξήσεις στο συνολικό προϊόν (8⇒12⇒20) και μετά από το επίπεδο αυτό κάθε διαδοχική ίση αύξηση του μεταβλητού συντελεστή εργασία κατά μια μονάδα δίνει συνεχώς μικρότερες αυξήσεις στο συνολικό προϊόν (1610), δηλαδή το οριακό προϊόν του μεταβλητού συντελεστή εργασία αρχικά αυξάνεται και μετά μειώνεται. Επομένως, ο νόμος της φθίνουσας απόδοσης εμφανίζεται μετά τον 4ο εργάτη ή αλλιώς με την προσθήκη του 5ου εργάτη.

### **Μονάδες 5**

**Γ3** Να υπολογίσετε το μέσο μεταβλητό κόστος της επιχείρησης, αν αυτή αυξήσει την παραγωγή της από 80 σε 85 μονάδες προϊόντος.

Επειδή το μέσο μεταβλητό κόστος (AVC) δίνεται από τη σχέση VC=AVC/Q, πρέπει πρώτα να υπολογίσουμε το μεταβλητό κόστος (VC85=;) που αντιστοιχεί στις 85 μονάδες προϊόντος (Q=85) ως εξής:

**Βήμα 1ο**: Παρατηρούμε ότι, όταν η επιχείρηση παράγει 85 μονάδες προϊόντος (Q=85), το επίπεδο αυτό της παραγωγής δεν εμφανίζεται στον πίνακα παραγωγής και κόστους της επιχείρησης.

**Βήμα 2ο**: Όταν η επιχείρηση παράγει 85 μονάδες προϊόντος (Q=85), βρισκόμαστε μεταξύ του επιπέδου παραγωγής των 80 και του επιπέδου παραγωγής των 90 μονάδων προϊόντος.

**Βήμα 3ο**: Το οριακό κόστος της επιχείρησης στο διάστημα αυτό είναι:

 $MC_{90}=\Delta(VC)/\Delta(Q)$   $\Leftrightarrow$   $MC_{90}=(VC_{90}-VC_{80})/(Q_{90}-Q_{80})$   $\Leftrightarrow$   $MC_{90}=(360-300)/(90-80)$   $\Leftrightarrow$ MC90=60/10 **MC90=6**

**Βήμα 4ο**: Κατασκευάζουμε τμήμα του πίνακα παραγωγής και κόστους με έναν ενδιάμεσο συνδυασμό, όπου Q=85 και VC=;

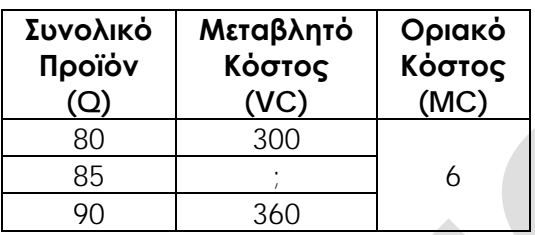

**Βήμα 5ο**: Υπολογίζουμε το μεταβλητό κόστος (VC85=;), όταν η επιχείρηση παράγει 85 μονάδες προϊόντος (Q=85), ως εξής:

1ος τρόπος

 $MC = \Delta(VC)/\Delta(Q) \Leftrightarrow 6=(VC_{85}-VC_{80})/(Q_{85}-Q_{80}) \Leftrightarrow 6=(VC_{85}-300)/(85-80) \Leftrightarrow$ 6=(VC85−300)/5 6x5=VC85−300 30=VC85−300 VC85=30+300 **VC85=330** 2ος τρόπος

 $MC = \Delta(VC)/\Delta(Q) \Leftrightarrow 6=(VC_{90}-VC_{85})/(Q_{90}-Q_{85}) \Leftrightarrow$ 

 $6=(360-VC_{85})/(90-85)$   $\Leftrightarrow$  6=(360-VC<sub>85</sub>)/5  $\Leftrightarrow$  6x5=360-VC<sub>85</sub>  $\Leftrightarrow$  30=360-VC<sub>85</sub>  $\Leftrightarrow$ VC85=360−30 **VC85=330**

Επομένως, όταν η επιχείρηση παράγει 85 μονάδες προϊόντος (Q=85), το μεταβλητό της κόστος είναι 330 χρηματικές μονάδες (VC85=330).

**Βήμα 6ο**: Τώρα μπορούμε να υπολογίσουμε το μέσο μεταβλητό κόστος των 85 μονάδων παραγωγής (AVC85) ως εξής:

AVC85=VC85/Q85 AVC85=330/85 **AVC85=3,88**

**Μονάδες 5**